## **KLE ENGLISH MEDIUM SCHOOL**

## **Jule Solapur GRADE: III SYLLABUS SPLIT 2023-24**

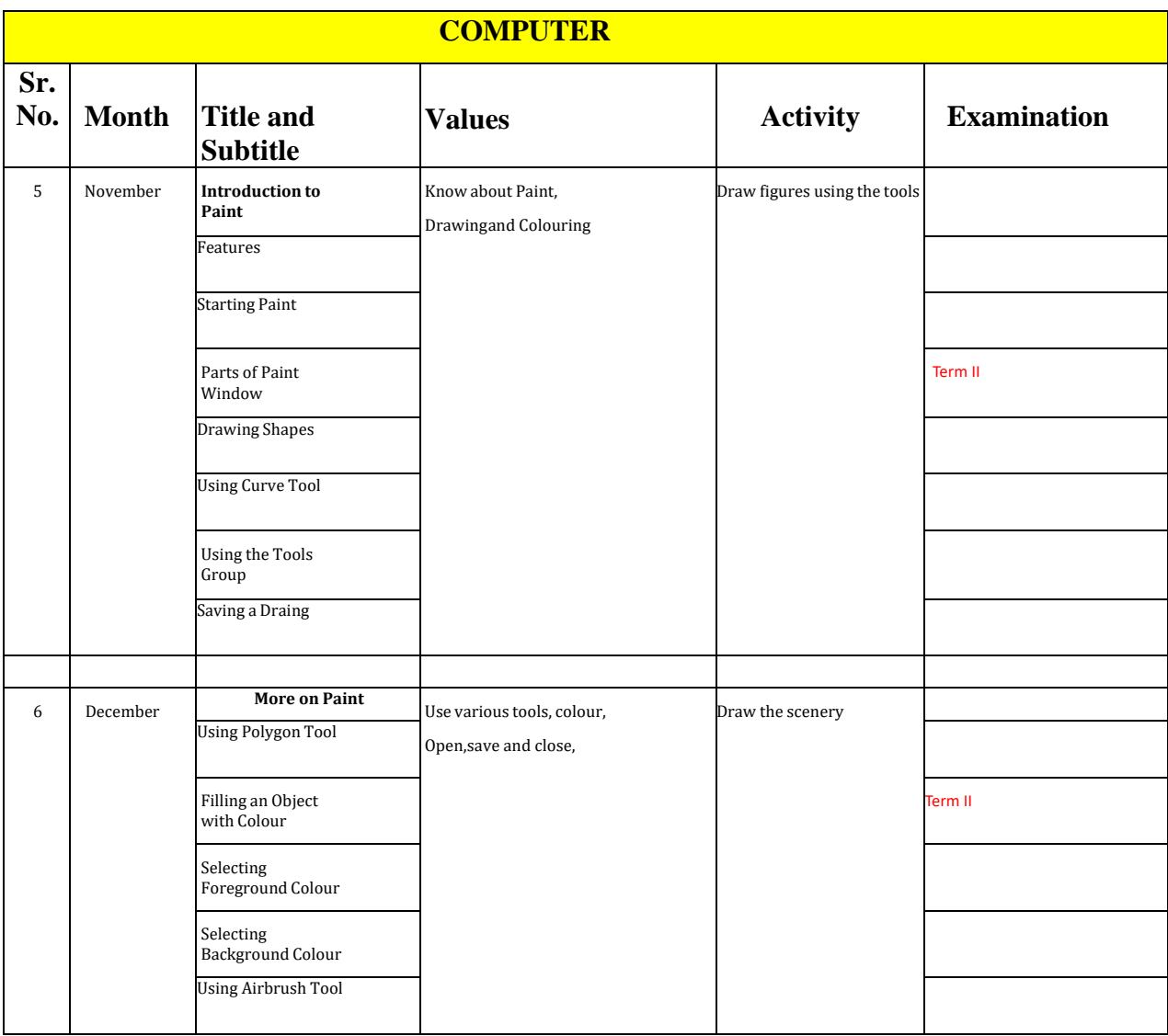

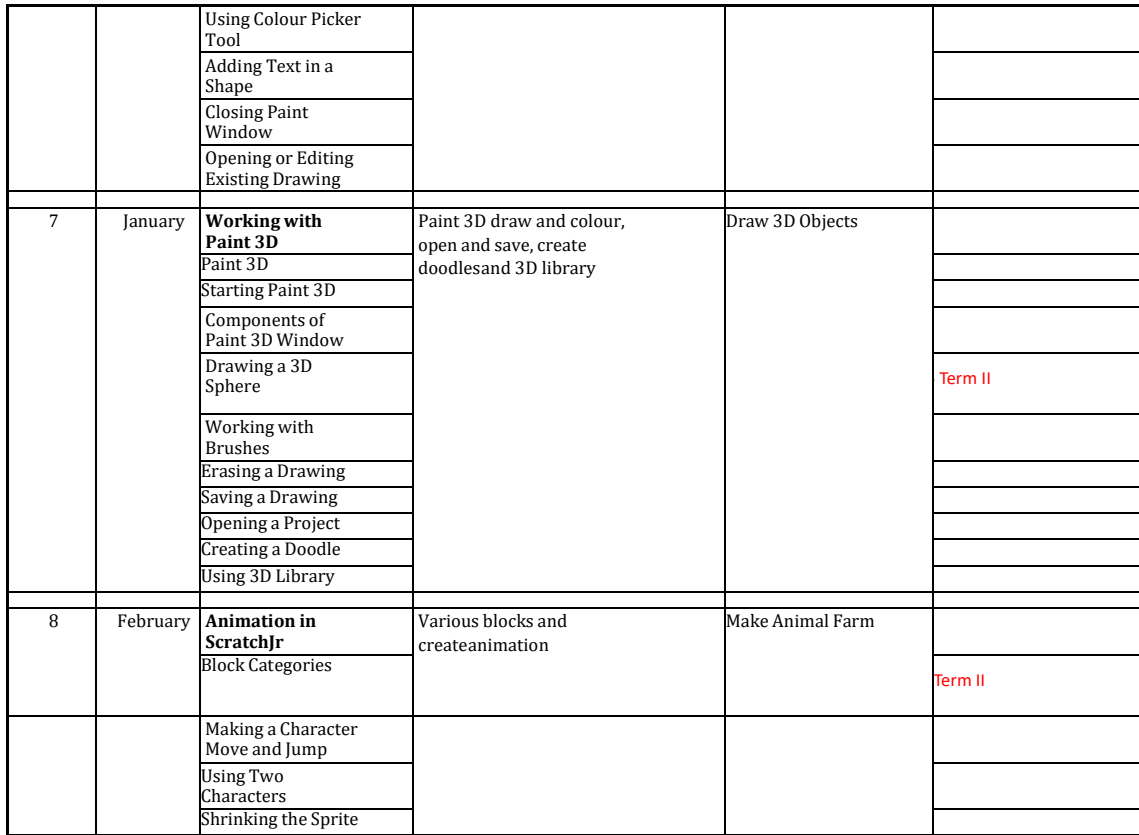